## le cnam

## **Les formations du sous-domaine Système temps réel**

Chargement du résultat...

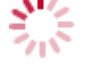

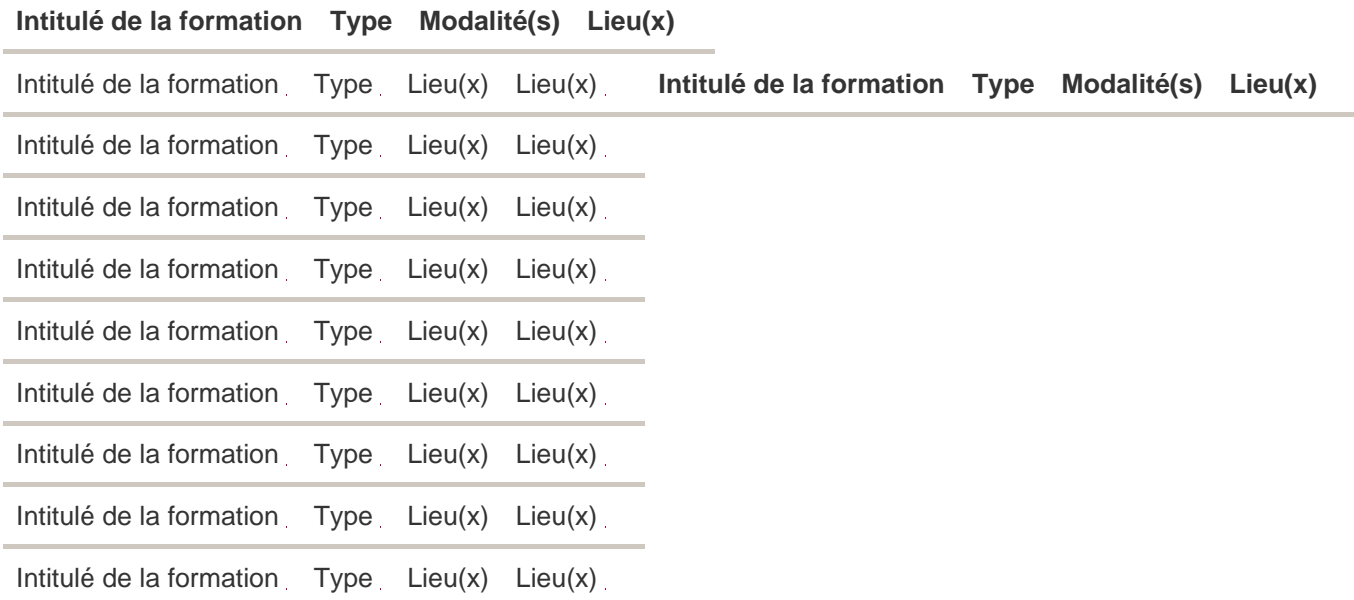